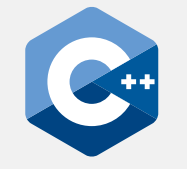

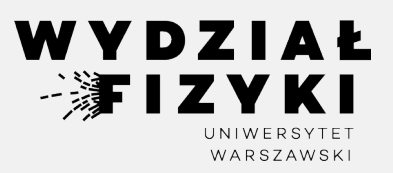

# **Programowanie zaawansowane FM i NI**

**Wykład 13**

# **Obsługa wyjątków**

Krzysztof Piasecki

Semestr letni roku akad. 2023-24

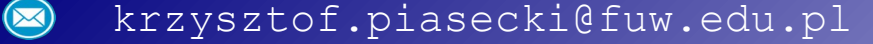

**• Wyjątki.** Obserwowaliśmy w kodach sytuacje niepożądane. ▻ np. gdy vector::at (..) sięgał po element poza zakresem **►** np. gdy prosimy o  $\sqrt{2}$  liczby, ale liczba jest < 0. Zwykle skutkiem było przerwanie kodu.

Wyjątki pozwalają na kontrolowane obsłużenie błędów. Kod się nie wywraca: to my określamy, co ma zrobić.

Obejmujemy dany obszar nasłuchem (otaczamy go przez **try {…}** ). W środku, komendą **throw** możemy przerwać blok *i* wyrzucić "*wyjątek*" (*exception*). Po bloku **try {…}** , polecenie **catch (…) {…}** chwyta wyjątek i go obsługujemy. ⊙

**throw** wyrzuca zmienną/obiekt, ⊙która zawsze ma jakiś typ.

**catch** w **(..)** wystawia zmienną danego typu. Tak chwytamy każdy wyrzucony obiekt tego typu. Po **catch(..)** , w **{..}** piszemy blok kodu, Na wypadek schwytaniu wyjątku.

W tym przykładzie, **throw** uprzedza próbę ⊙ dzielenia przez 0, wyrzucając string z napisem. **catch** to wychwytuje i wypisuje komunikat.

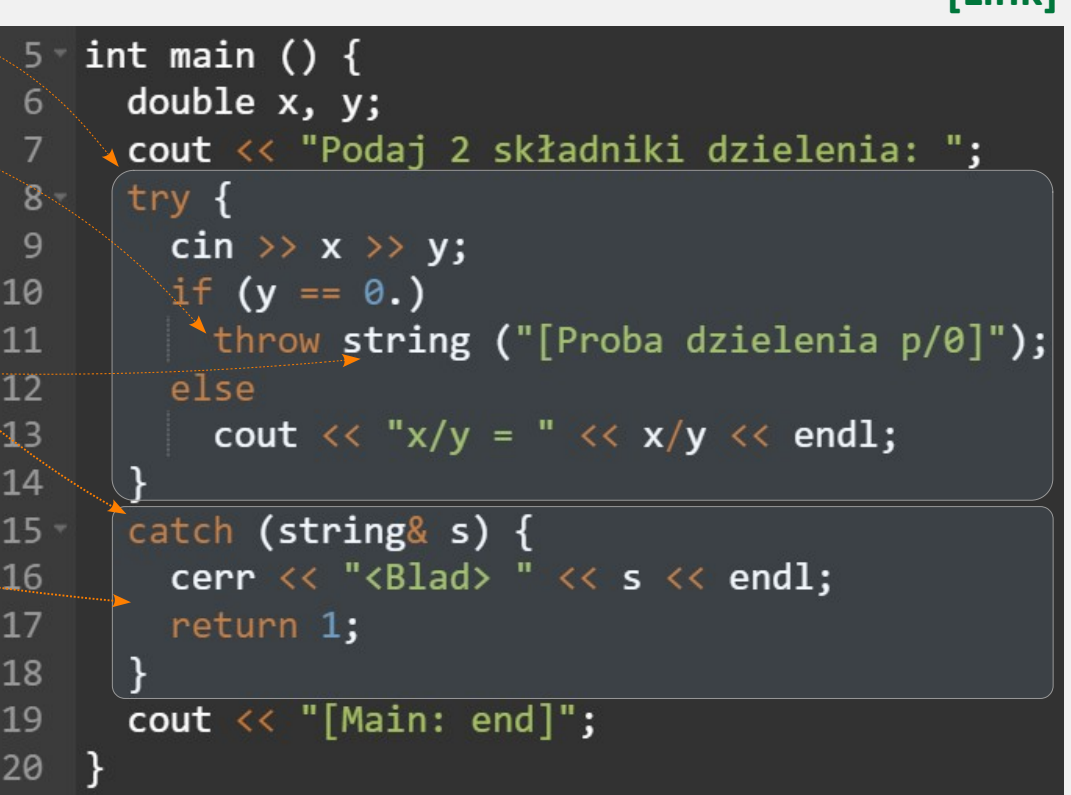

- **• Wyjątki typy.** Z obszaru nasłuchiwanego przez **try** można wyemitować wyjątki różnych typów. Dlatego można wpisać wiele × **catch**, każdy łowiący wyjątki jednego typu.
- Wystawiając w **catch ()** tylko typ, nie dysponujemy obiektem wyjątku. ⊙
- Gdy wystawimy: ⊙

**catch (typ obiekt)** ,

wyjątek przejdzie do obiektu i można go używać (referencja podepnie oryginał).

Wystawiając: ⊙

**catch (...)** ,

schwytamy wszystkie pozostałe typy wyjątków.

- Gdy dla wyrzuconego typu nie będzie adekwatnego typu w **catch**, to program się przerwie. ⊙
- Ale nie może być **try** nie zakończone żadnym **catch**. ⊙

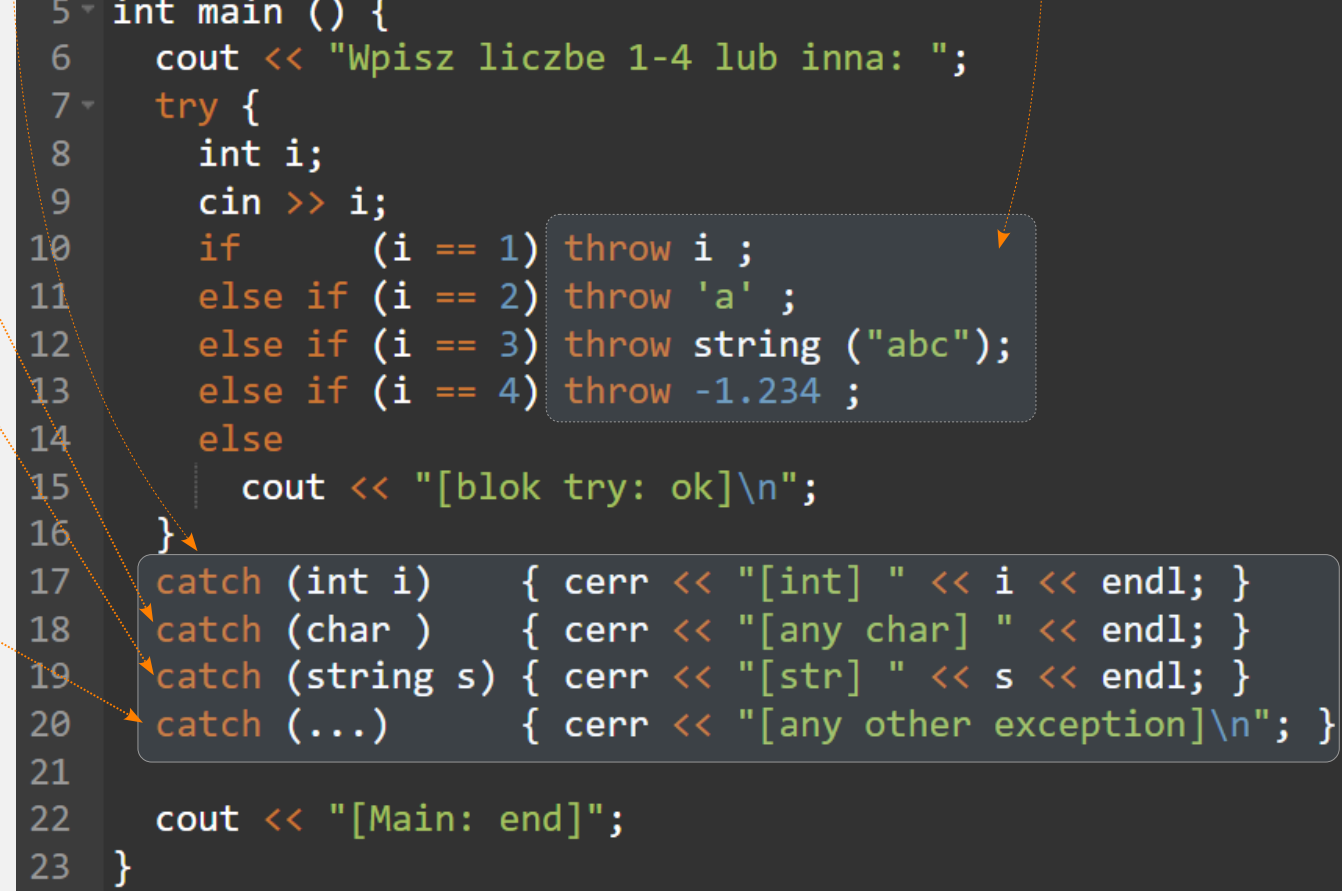

- **• Wyjątki w funkcjach**
- W funkcji można poprzez **throw** wyrzucić wyjątek. To rodzaj pobocznego **return** : funkcja się zatrzyma i zwrócimy obiekt. ⊙
- Ale jeżeli nie obejmiemy miejsca wywołania funkcji przez ⊙

**try {** 

 **… } catch () {…}**

 $(\oplus$  catch ma zawierać wyrzucony typ)

- $\rightarrow$  to program się przerwie.
- Jeśli to miejsce obejmiemy blokiem try/catch ⊕ jest catch z pasującym typem, to możemy przejąć wyrzucony obiekt i obsłużyć sytuację. ⊙

### $5$  void myFunction () { cout  $\langle\langle$  "[myFunction]\n"; 6 int  $i = -1$ ; if  $(i < 0)$ 8 throw string ("[negative i]");  $\overline{9}$ 10 11 cout  $\ll$  "[myFunction - end]\n"; 12  $\mathbb{R}$ 13 int main ()  $\{$  $14 15$ try { myFunction (); 16  $17$ catch (string& s) {  $18 -$ 19 cerr  $<<$  "Caught: "  $<<$  s  $<<$  endl; 20 } 21 22 cout  $\langle\langle$  "[main - end]\n"; 23

## 4

- **• Wyjątki klasy exception i dziedziczących**
- W C++ gotowa jest klasa bazowa **exception** i klasy dziedziczące. ⊙ Nazwy tych klas specjalnie wskazują na rodzaj problemu. Dzięki temu, gdy jako wyjątek wyrzucamy obiekt o danej nazwie, to w kodzie widać kategorię problemu.
	- ▻ Biblioteka **<exception>** ma tylko klasę exception.
	- ▻ Biblioteka **<stdexcept>** ma wszystkie klasy dziedziczące i załącza <exception> .
		- ⇒ Dlatego zwykle załączamy tylko **<stdexcept>**.
- Obiekty exception (i dziedziczące) mają pole komunikatu. ⊙ **error**Pisząc np. throw logic error ("Hey, this was wrong"); utworzymy obiekt z takim komunikatem. Metoda **what()** zwraca ten komunikat.

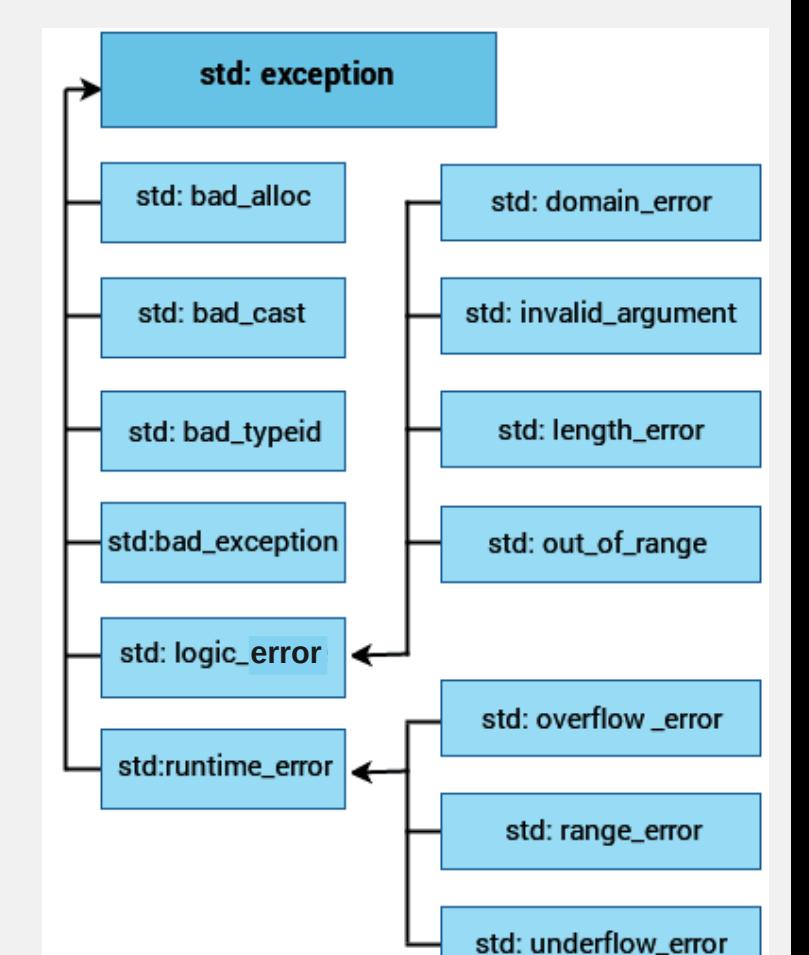

⊙ Przykładowo:

out of range wyrzuci metoda at, gdyby indeks był poza zakresem logic error | pasuje, gdy jeszcze na etapie kodu coś jest źle runtime  $error$  pasuje, gdy błąd pojawia się dopiero, wywołując kod domain error | pasuje, gdy funkcja matematyczna ma dostać argument poza dziedziną range\_error pasuje przy próbie wstawienia do zmiennej – wartości poza zakresem

- **Wyjątki w bibliotece <stdexcept> •**
- Przykład: gdy metodę vector<..> :: at poprosimy o element poza zakresem, to wyrzuci ona wyjątek klasy **out\_of\_range** . ⊙<br>⊙<br>⊙
- W środku catch() możemy wystawić (referencję na) obiekt typu out\_of\_range .

Można też skorzystać z polimorfizmu i dać referencję na obiekt typu exception .

 $\odot$  Klasa out of range dziedziczy po klasie logic\_failure , a ta z kolei – po klasie exception .

Zatem dziedziczy metodę **what()** która zwraca treść komunikatu.

```
6 int main () {
       vector \langle double \rangle tab(10);
       try f8 -int i = 20;
 \mathbf{q}10
    // if (i \lt 0 \mid i \gt= tab.size())11
            throw out of range ("Przesadziles.\langle n'' \rangle;
1213-4.4tab.at(i) = 100;15
       catch (const out of range& myException ) {
16 -cerr << "[Wyjatek wyrzucony przez vector]
17
               \ll myException.what () \ll endl;
18
19
       \text{count} \ll "[Main: end]";
20
\mathbb{Z}1\Box
```
### **Wyjątki w bibliotece <stdexcept> •**

- Przykład: gdy operator alokacji dynamicznej new poprosimy o zaalokowanie obszaru większego, niż pozwala system operacyjny, to new wyrzuci wyjątek klasy **bad\_alloc**. ⊙
- W środku catch() możemy wystawić (referencję na) obiekt typu bad\_alloc . ⊙ Albo – korzystając z polimorfizmu – referencję na obiekt typu exception.
- ⊙ Klasa bad\_alloc dziedziczy po klasię exception. Zatem dziedziczy metodę what() , która zwraca treść komunikatu.

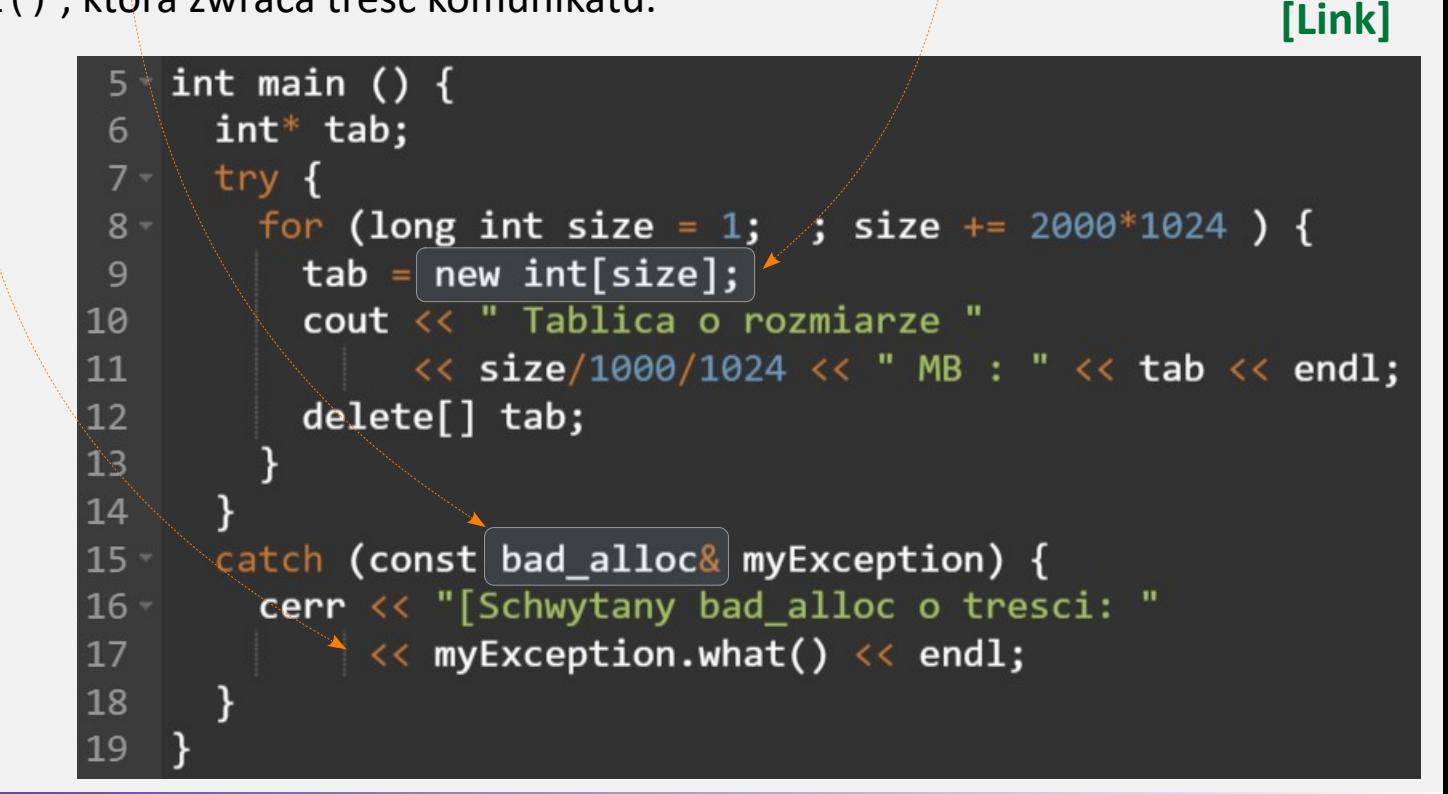

### **Wyjątki w konstruktorach klas •**

Zasadniczo nie ma problemu, aby konstruktor klasy wyrzucał wyjątek. Również, w liście inicjalizacyjnej przypisywany obiekt może go wyrzucić. ⊙⊙⇒

Jednak miejsce deklaracji obiektu trzeba otoczyć blokiem try/catch .

- $\odot$  I tu pojawia się problem, bo w C/C++ każdy obiekt objęty { … } istnieje tylko w tych nawiasach.
- $\Rightarrow$  Proste obejście tego ograniczenia: **alokacja dynamiczna** .

Tworzymy wskaźnik na obiekt, a w bloku try/catch alokujemy obiekt poprzez new . Dzięki temu, po opuszczeniu try , obiekt jest dostępny pod wskaźnikiem.

```
struct MyClass {
                                                        [Link
]
     double x;
 6
 \overline{7}int^* ptr;
     MyClass () : ptr ( new int[9999999999] )
 8
 \mathbf{q}ستشابيين
     MyClass (double x) {
      if (x < \theta)11
12
       Throw runtime error ("<E-MyClass> x<0." );
13else
14
       x = x :
15
16
    \exists ;
Л7
    int main () \{1819
     MyClass* M1, * M2;
20 -\text{Tr}y {
     M1 = new MyClass (-1.);
21
     \} catch (runtime error& re) {
22 -cerr \ll "[M(int) error] " \ll re.what() \ll endl; }
23
24
25 -try f
26
      M2 = new MyClass ;
     \} catch (bad_alloc& ba) {
27
      corr \ll "Merror] " \ll ba.what() \ll endl; }
28
29
```
- **Przepływ wyjątku przy dziedziczeniu •**
- ⊙⊙Przypuśćmy, że klasa **B** dziedziczy po **A** .  $\odot$ Niech konstruktor klasy bazowej wyrzuca wyjątek.

My chcemy utworzyć obiekt klasy B , który w konstruktorze, dzięki liście inicjalizacyjnej, wywoła konstruktor klasy bazowej.

W trybie domyślnym, wyjątek z "głębszej" klasy A przepłynie automatycznie do miejsca deklaracji obiektu klasy B .

- $\odot$  Ale jeśli chcemy, to listę inicjalizacyjną konstruktora B możemy objąć nasłuchem try/catch (por. przykład). Wtedy przechwytujemy wyjątek jeszcze na poziomie konstruktora B . Tam obsługujemy sytuację – i posyłamy (lub nie) ten sam
	- (lub inny) wyjątek.

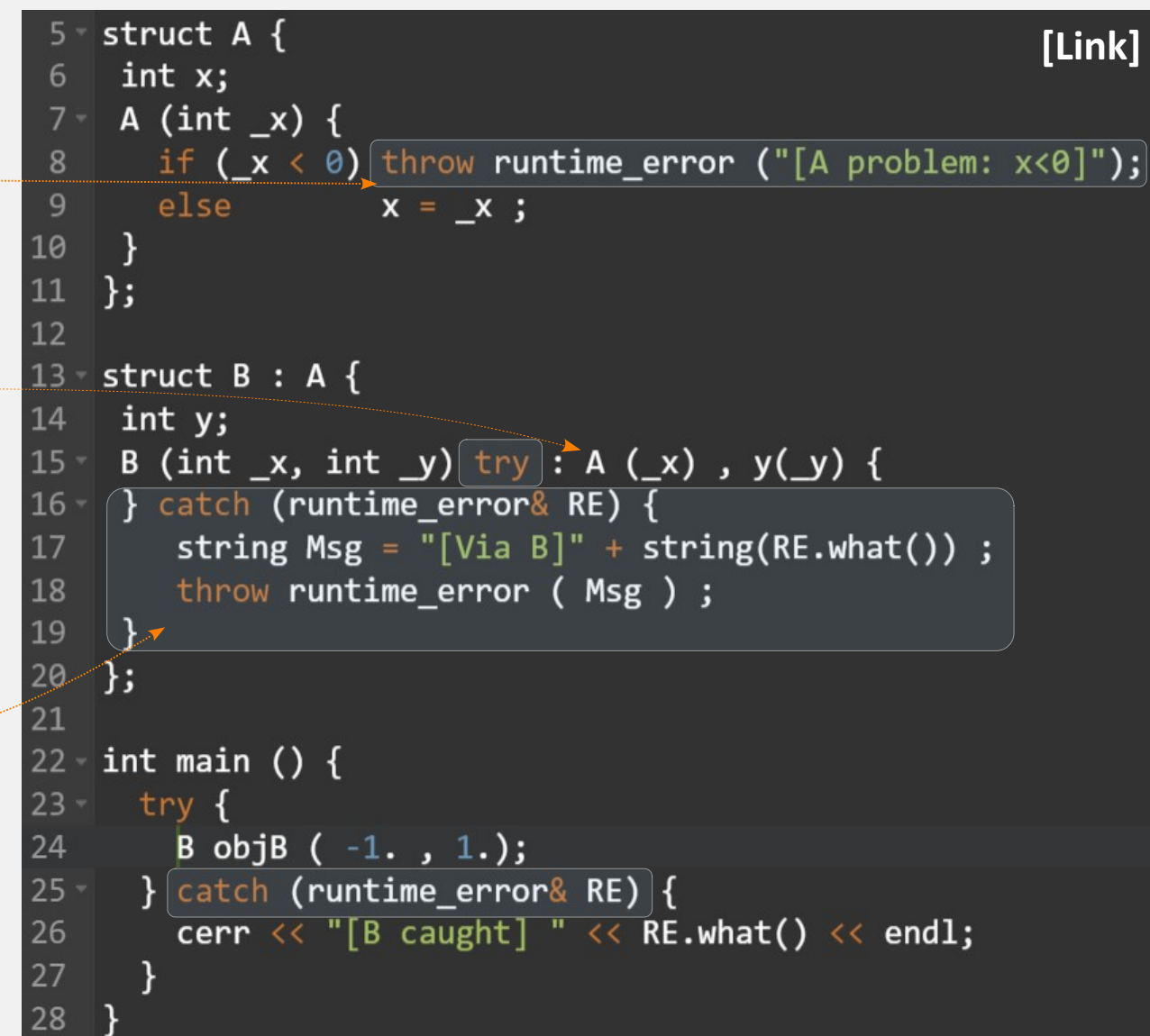